# **PASSO A PASSO SUAS OPERAÇÕES NO PILOTO AUTOMÁTICO**

Feito para quem não tem tempo para operar e já tem uma fonte de renda, basta habilitar e observar o seu capital se multiplicar

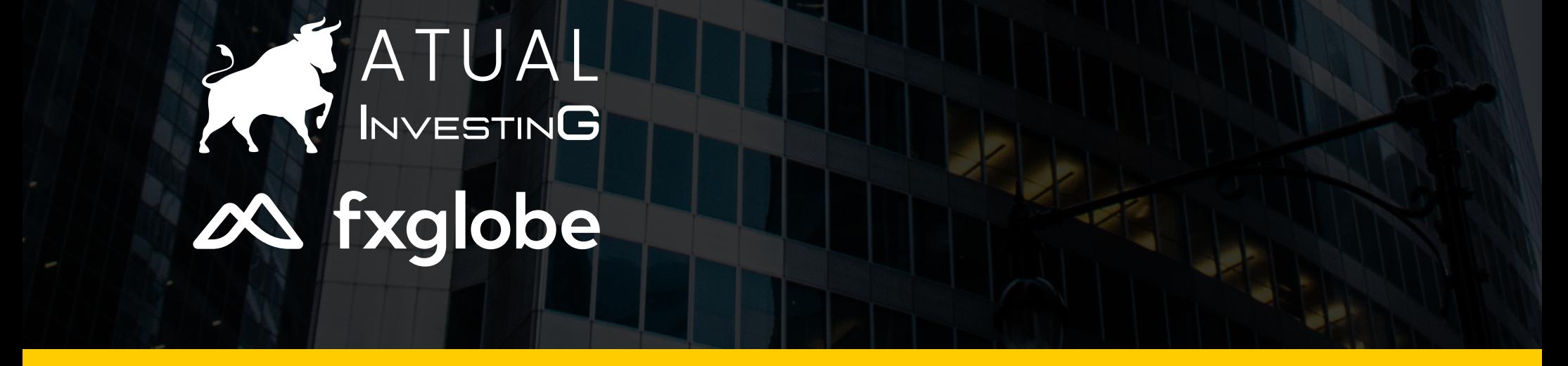

**[www.atualinvesting.com.br](https://www.atualinvesting.com.br/) at understanding [atualinvesting](https://instagram.com/atualinvesting?utm_medium=copy_link)** 

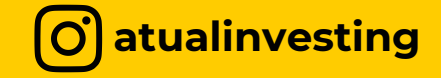

# ATUAL INVESTING índice

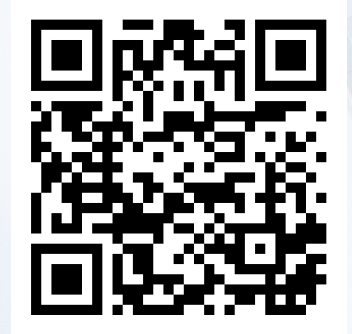

- Sobre a [corretora](#page-2-0) 03
- Como abrir conta na [corretora](#page-3-0) 04
- Criando conta na [corretora](#page-6-0) 07
- Como realizar os [depósitos](#page-8-0) 09
- [Habilitando](#page-9-0) o piloto automático 10
- Quem [somos](#page-12-0) 13

[www.atualinvesting.com.br](https://www.atualinvesting.com.br/)

O [@atualinvesting](https://instagram.com/atualinvesting?utm_medium=copy_link)

### **Não encontrou o que queria?**

**Temos um gerente exclusivo da Fxglobe para atender os clientes da Atual Investing, entre em contato através dos canais abaixo:**

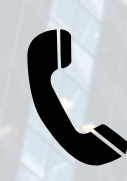

### **wesley@fxglobe.com**

A FXGlobe é uma instituição financeira licenciada e regulamentada, que integra seus comerciantes aos mercados financeiros mundiais.

#### Visão:

Assegurar que cada membro da nossa comunidade aumente seus conhecimentos e experiência financeira, bem como sua rede, portfólio e sentido de aventura.

#### Missão:

Proporcionar as melhores condições comerciais do mercado, capacitar nossos membros em toda sua jornada, e construir uma comunidade global centrada na educação, conectividade e liberdade.

#### Valores:

Ir mais longe em uma Negociação. Essa frase diz tudo sobre nossos valores. Atuam como nossa bússola, tanto a nível interno como externo. Nos guiam e nos recordam de que fazer parte da família FXGlobe significa continuar a aprender, a avançar inovando e a abraçar a liberdade e aventura deste mercado financeiro.

#### Licença e Regulamento:

Comissão de Serviços Financeiros de Vanuatu

Número de Registo de Serviços Financeiros (FSRN): FSRN700227 FXGlobe international, FS International Limited com o número de registo700227 é uma sociedade de responsabilidade limitada registada em 1276, GovantBuilding, Kumul Highway, Port Vila, e licenciada pela República VFSC deVanuatu. FXGlOBE Int. é um nome comercial que a FS International Limited está autorizada a utilizar.

Mais informações podem ser encontradas aqui: <https://cysec.gov.cy/en-GB/entities/investment-firms/cypriot/37672/>

## <span id="page-2-0"></span>sobre a corretora

03

[www.atualinvesting.com.br](https://www.atualinvesting.com.br/)

Para abrir conta na corretora, utilize o link abaixo:

[Clique](https://portal.fxglobe.io/register-step-1/?cmp=2g9v8g8m&refid=22745) aqui para abrir a sua conta ou acesse www.atualinvesting.com.br/fxglobe

Você será redirecionado para a página abaixo:

## <span id="page-3-0"></span>como abrir conta na corretora

04

[www.atualinvesting.com.br](https://www.atualinvesting.com.br/)

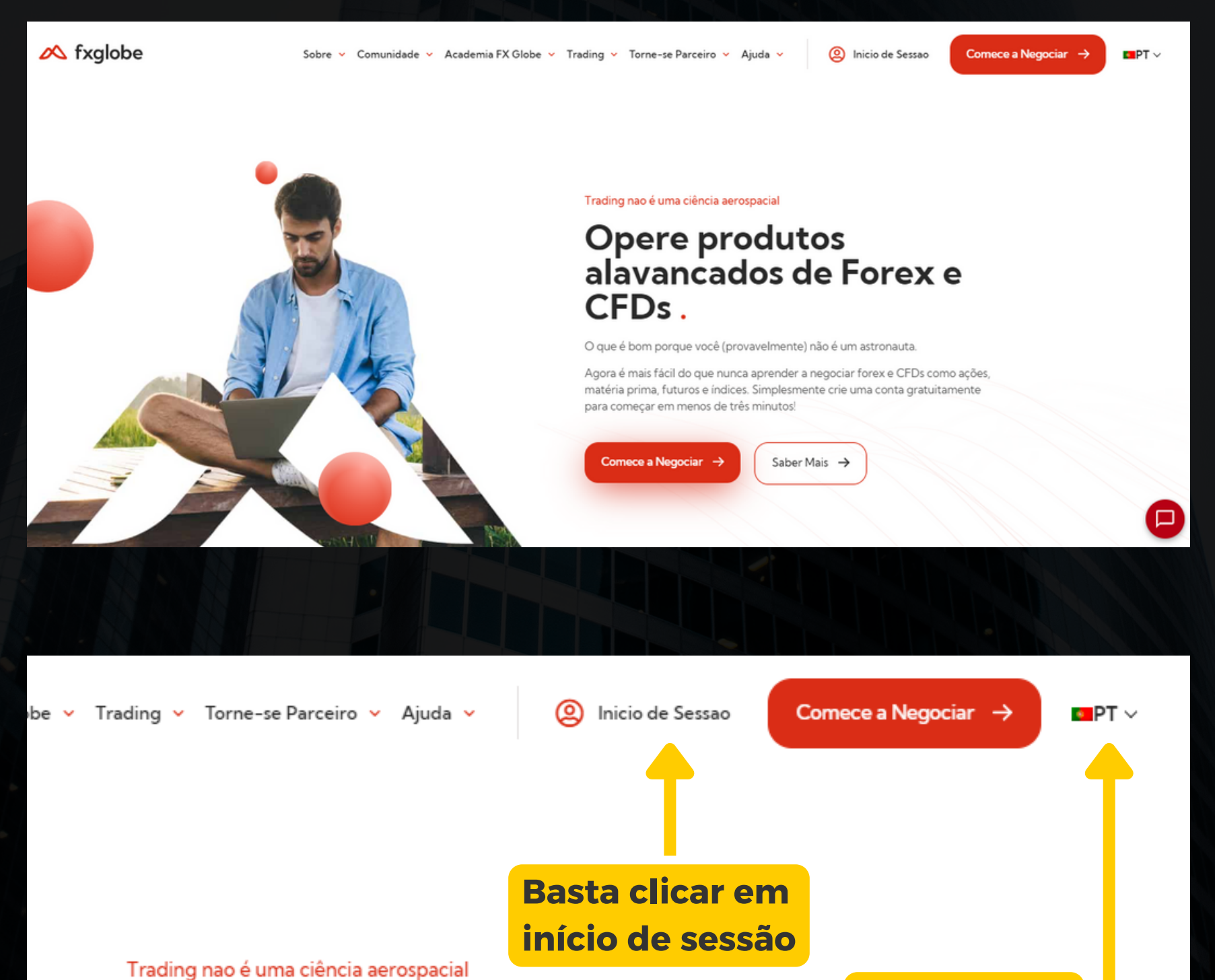

## **Opere produtos** alavancados de Forex e CFDs.

**Caso queira, altere o idioma**

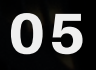

[www.atualinvesting.com.br](https://www.atualinvesting.com.br/)

**Coloque os seus dados e registre-se**

Registar

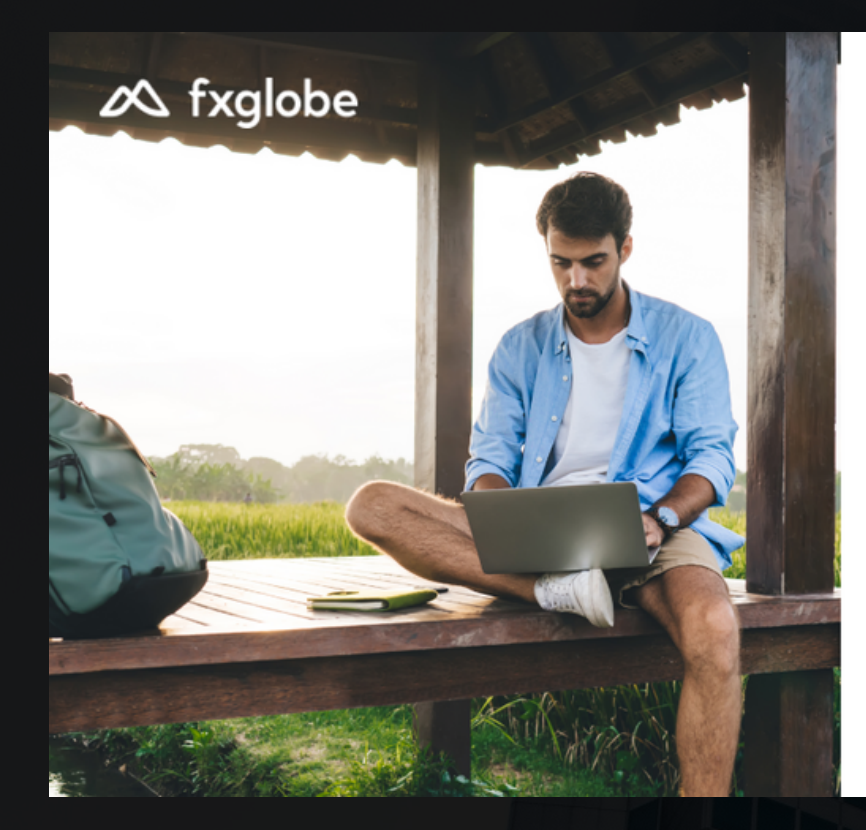

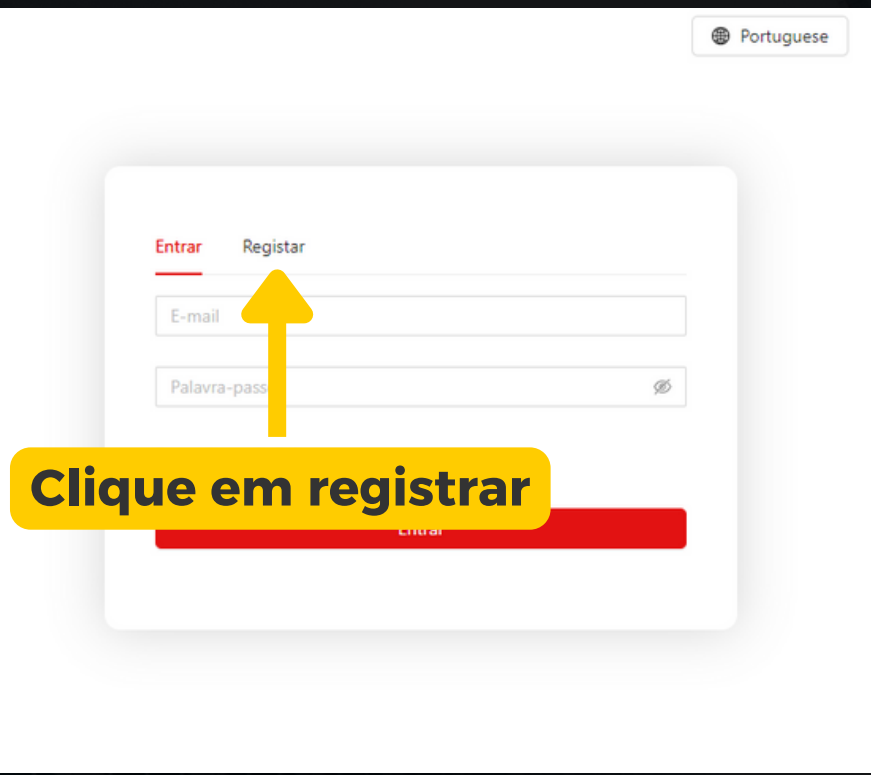

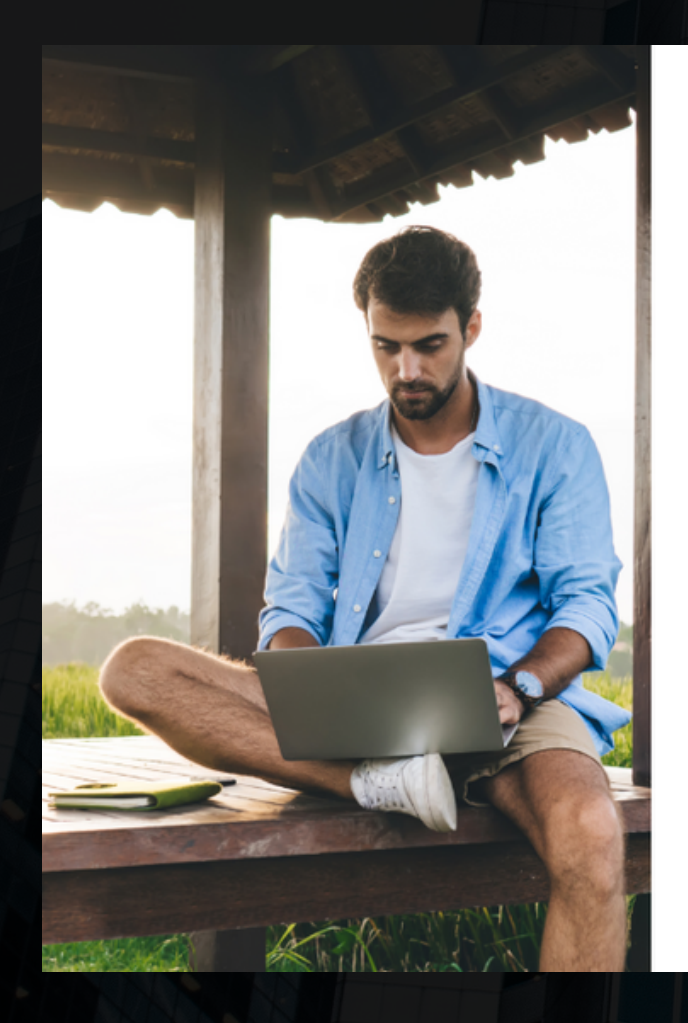

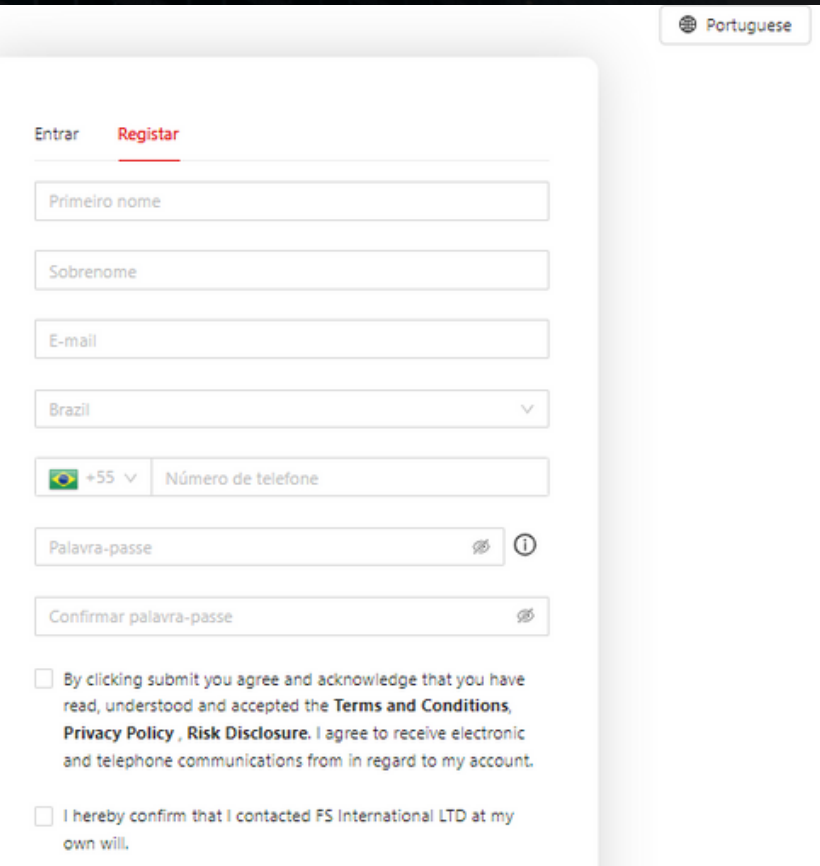

[www.atualinvesting.com.br](https://www.atualinvesting.com.br/)

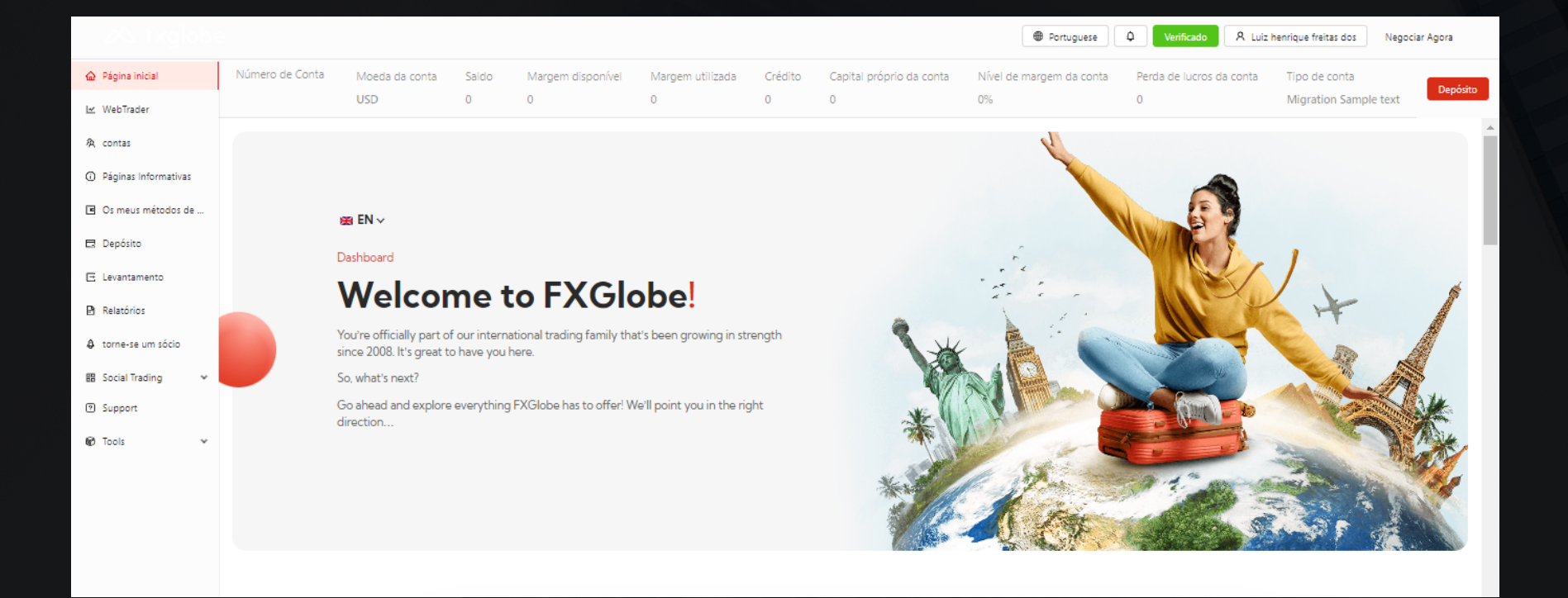

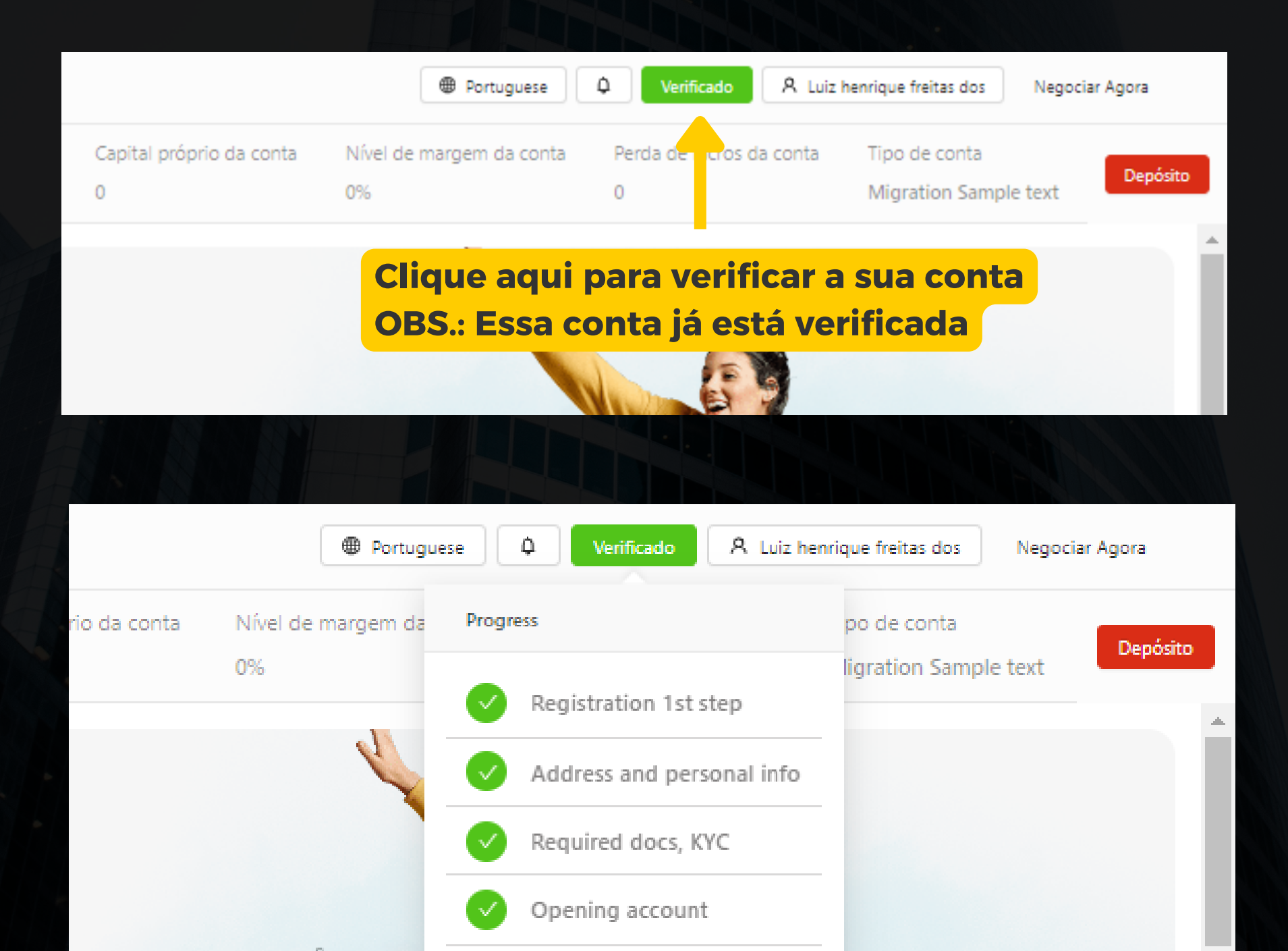

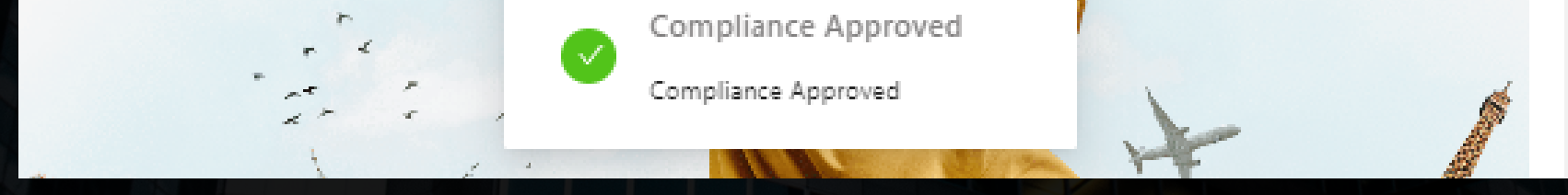

#### **Você enviará alguns documento, como por exemplo, identidade, comprovante de residência**

#### Clique em conta, como mostra nas imagens abaixo:

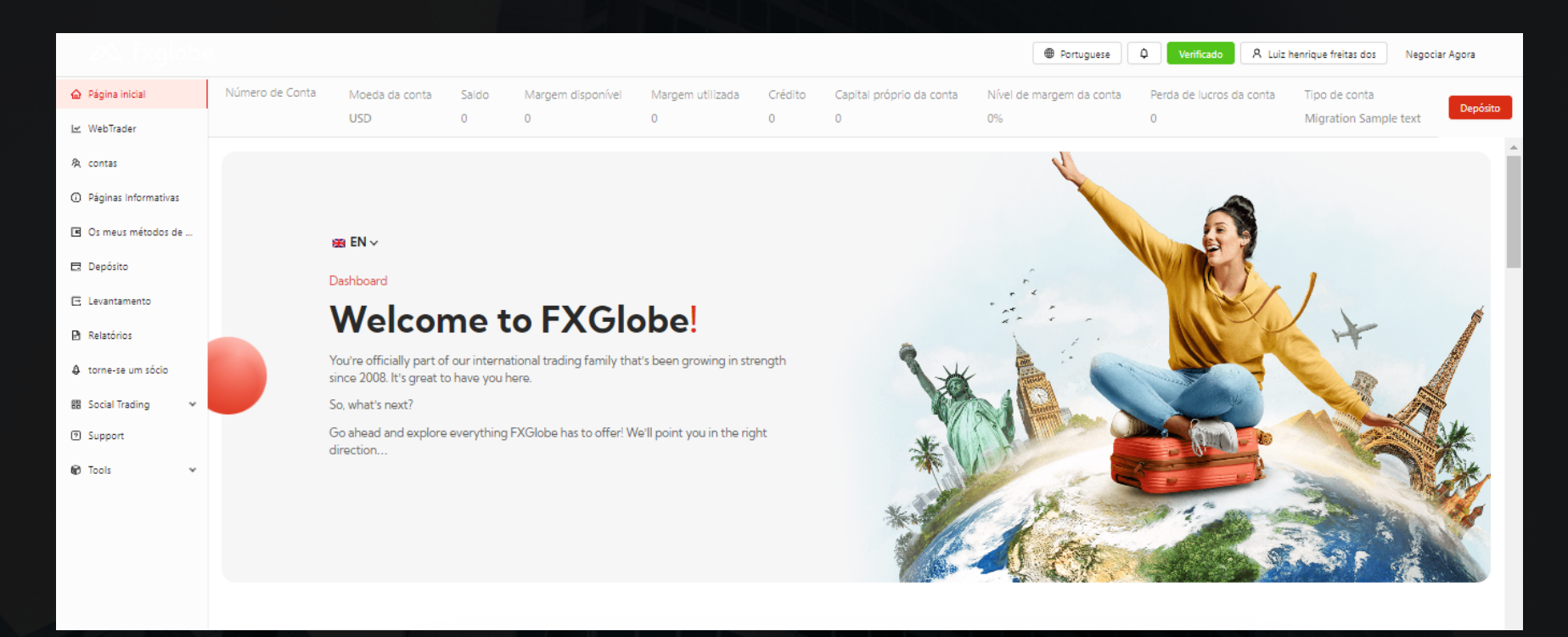

## <span id="page-6-0"></span>criando conta na corretora

07

[www.atualinvesting.com.br](https://www.atualinvesting.com.br/)

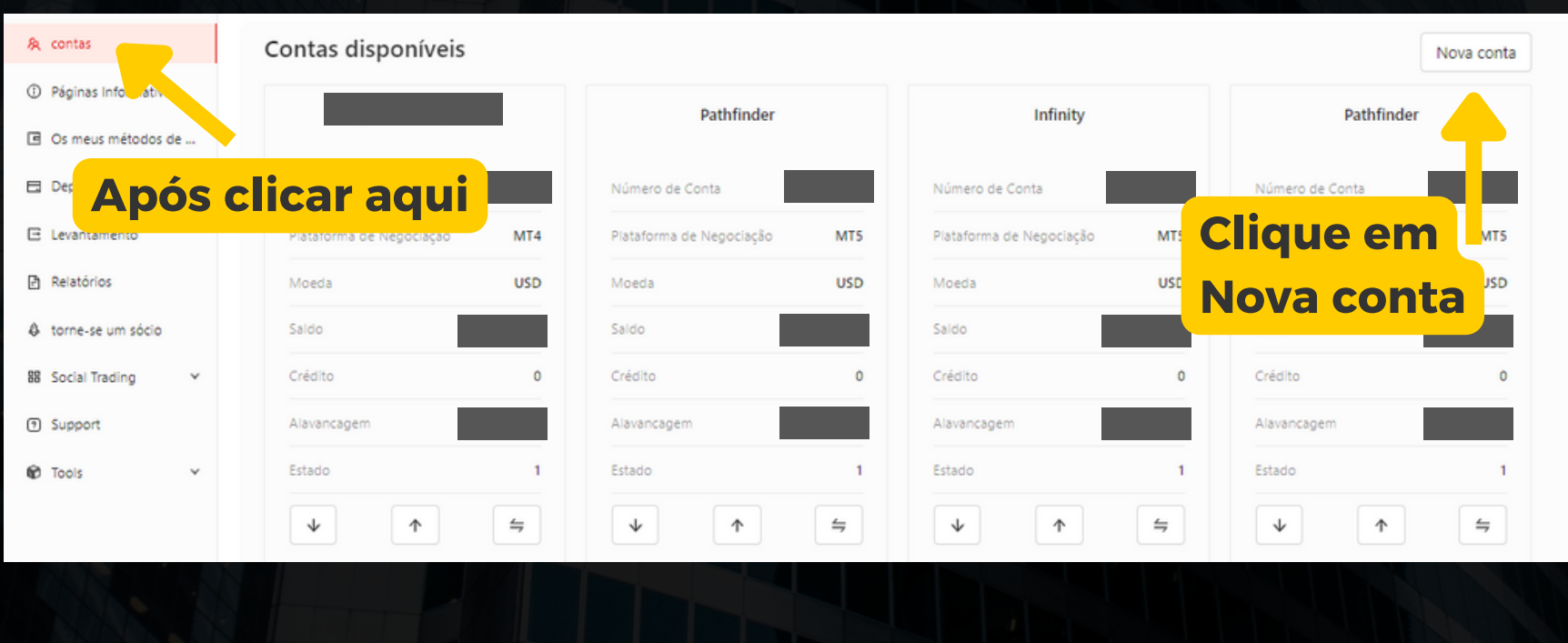

#### **Criar uma Conta**

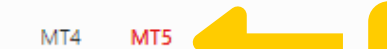

**Selecione MT5**

#### **OBS.: A conta precisa ser no MetaTrader 5**

#### **Pathfinder**

Low spread, Fast execution

Distribuição Média 1.8

Comissão  $\overline{0}$ 

Primeiro depósito mínimo 50

Plataforma de Negociação MT5

Selecione a conta que mais se enquadra com o seu perfil, de acordo com o spread, e valor mínimo para o primeiro depósito.

#### Por favor, escolha o tipo de conta **Pathfinder** Low spread, Fast execution Distribuição Média Comissão Primeiro depósito Plataforma de mínimo Negociação  $\mathbf 0$ 1.8 50 MT5 **Navigator**

Competitive spread, Fast Execution, No Commission

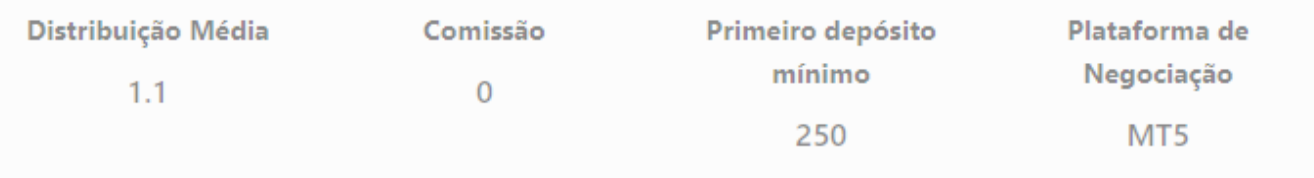

#### **Infinity** Raw Spread, Fast Execution, Low Commission Distribuição Média Comissão Primeiro depósito Plataforma de mínimo Negociação  $0.1$  $\overline{7}$ 500 MT5

MT4 MT5 **Abrir conta** Por favor, escolha o tipo de conta Moeda **A moeda selecionada precisa ser USD em dólar (USD)**

v

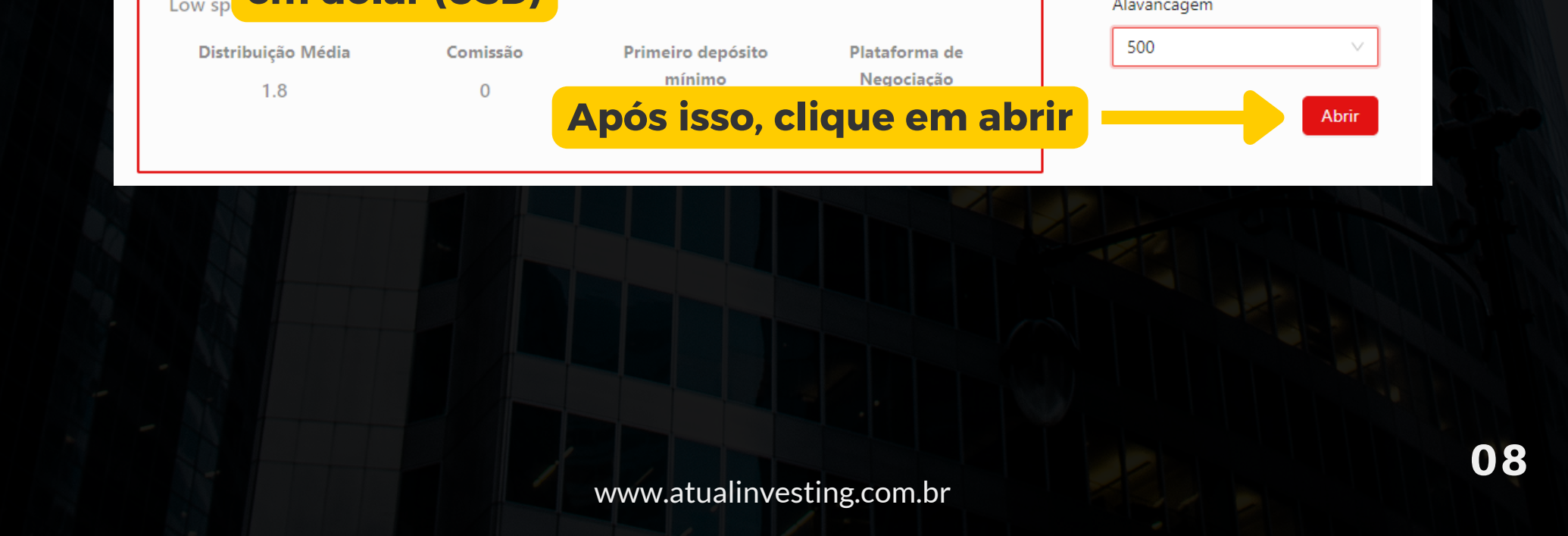

[www.atualinvesting.com.br](https://www.atualinvesting.com.br/)

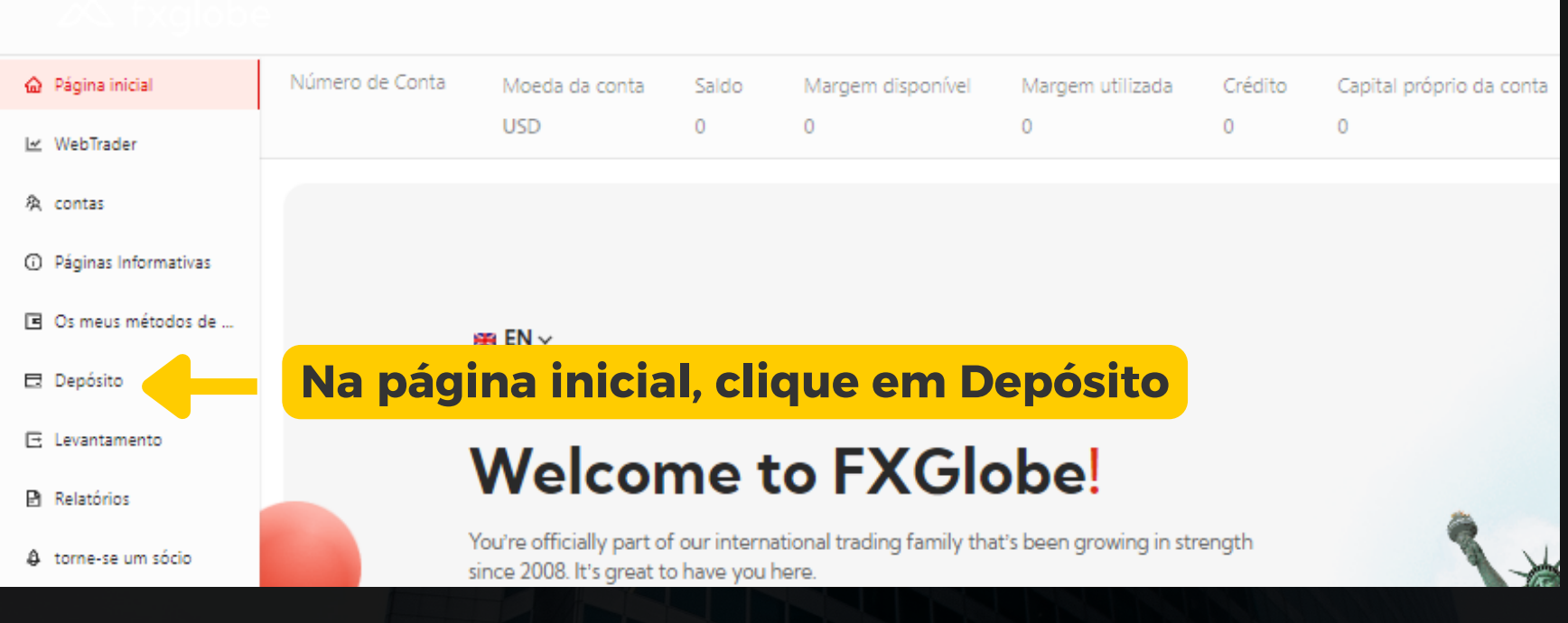

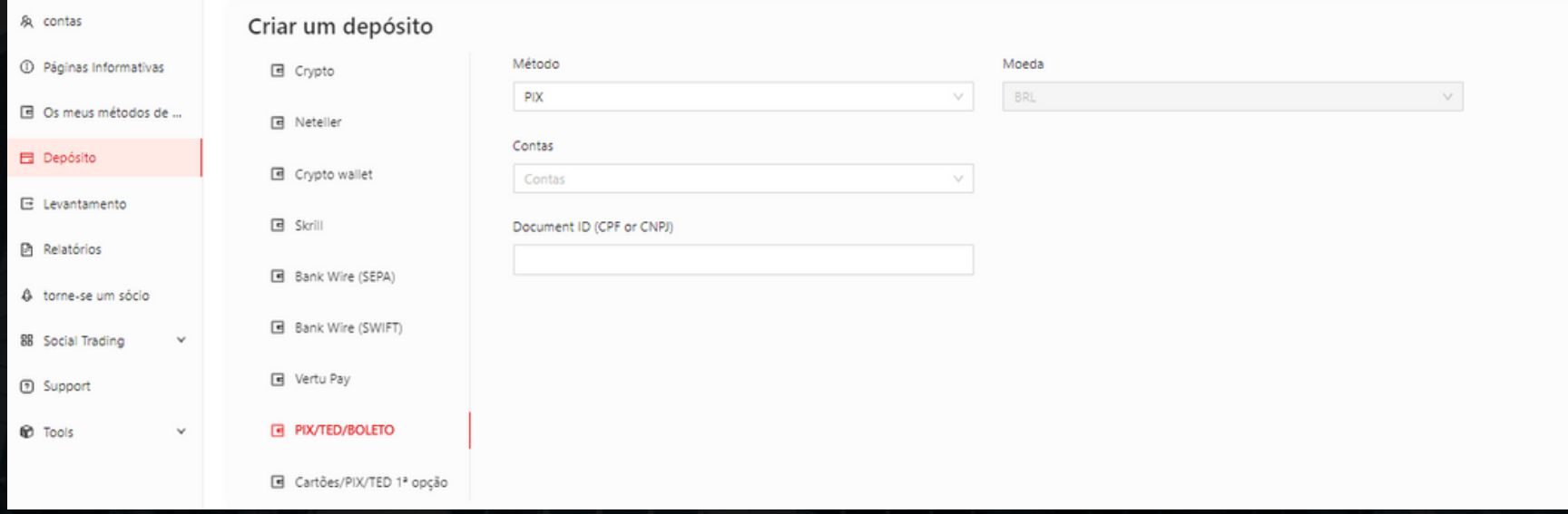

A forma mais prática é realizar o depósito é via PIX, para que você possa realizar os seus saques também via PIX.

## <span id="page-8-0"></span>Como realizar os depósitos

## <span id="page-9-0"></span>habilitando o piloto automático

Para habilitar o piloto automático, utilize o link abaixo:

[Clique](https://socialmt5.fxglobe.io/#/broker/leaderboard/new-subscription/17155) aqui para habilitar o piloto automático na sua conta ou acesse www.atualinvesting.com.br/fxglobe

Você será redirecionado para a página abaixo:

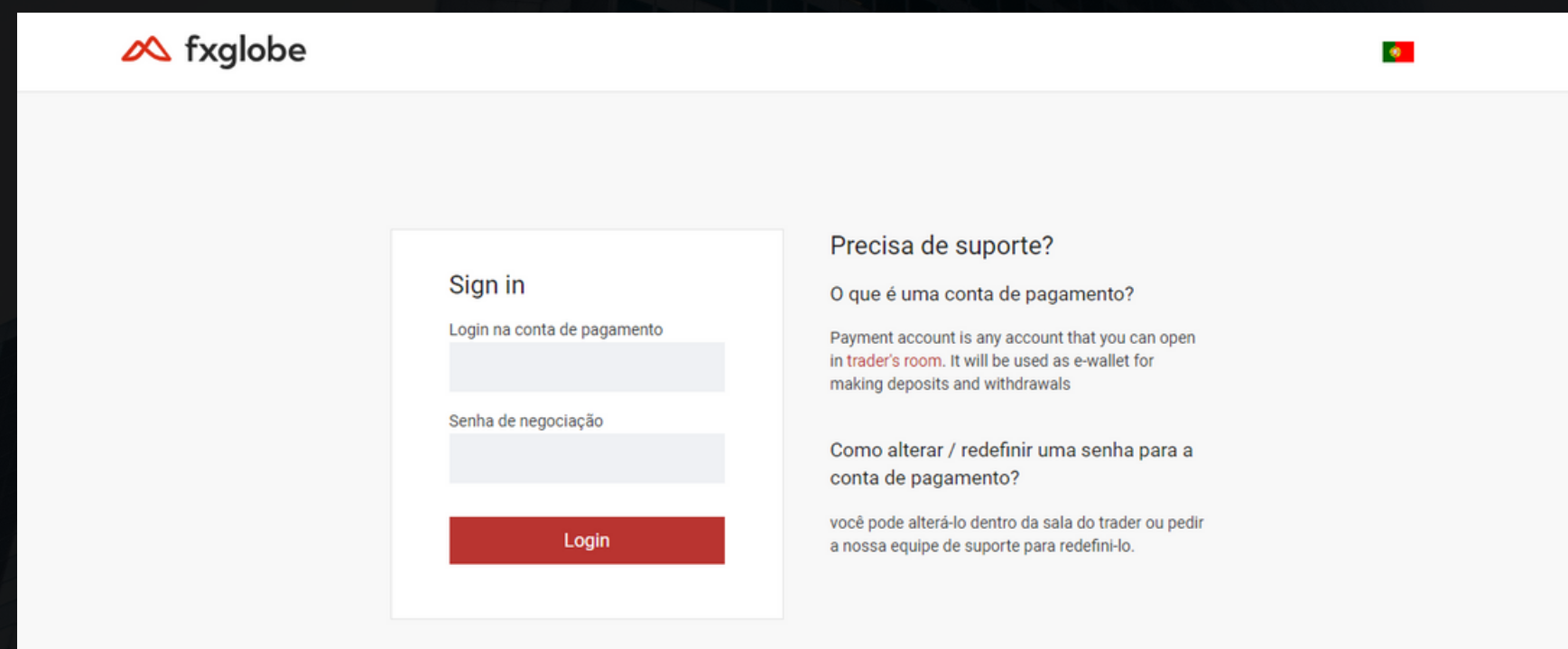

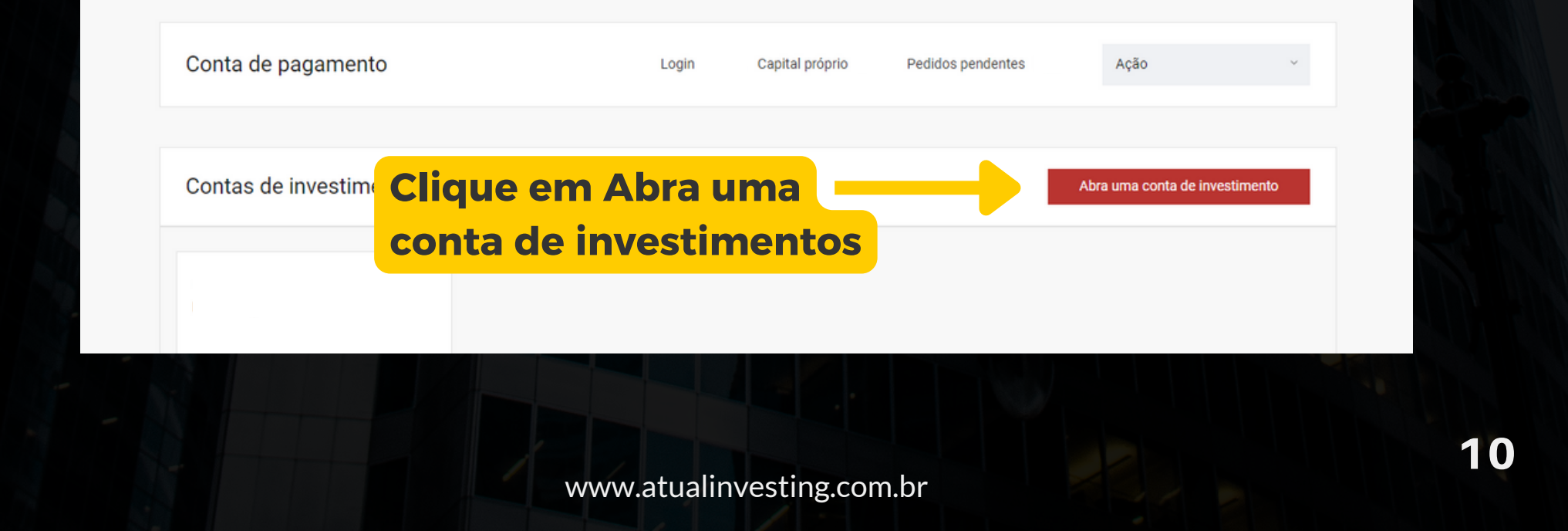

Aqui você fará login utilizando os dados e senha da sua conta MT5, esses dados que contém o número da conta e senha, foram enviados para o e-mail que você cadastrou.

OBS.: O LOGIN DESSA PÁGINA NÃO É FEITO UTILIZANDO O LOGIN USADO PARA ENTRAR NO SITE DA CORRETORA, MAS, O LOGIN DA CONTA QUE VOCÊ CRIOU EM MT5.

[www.atualinvesting.com.br](https://www.atualinvesting.com.br/)

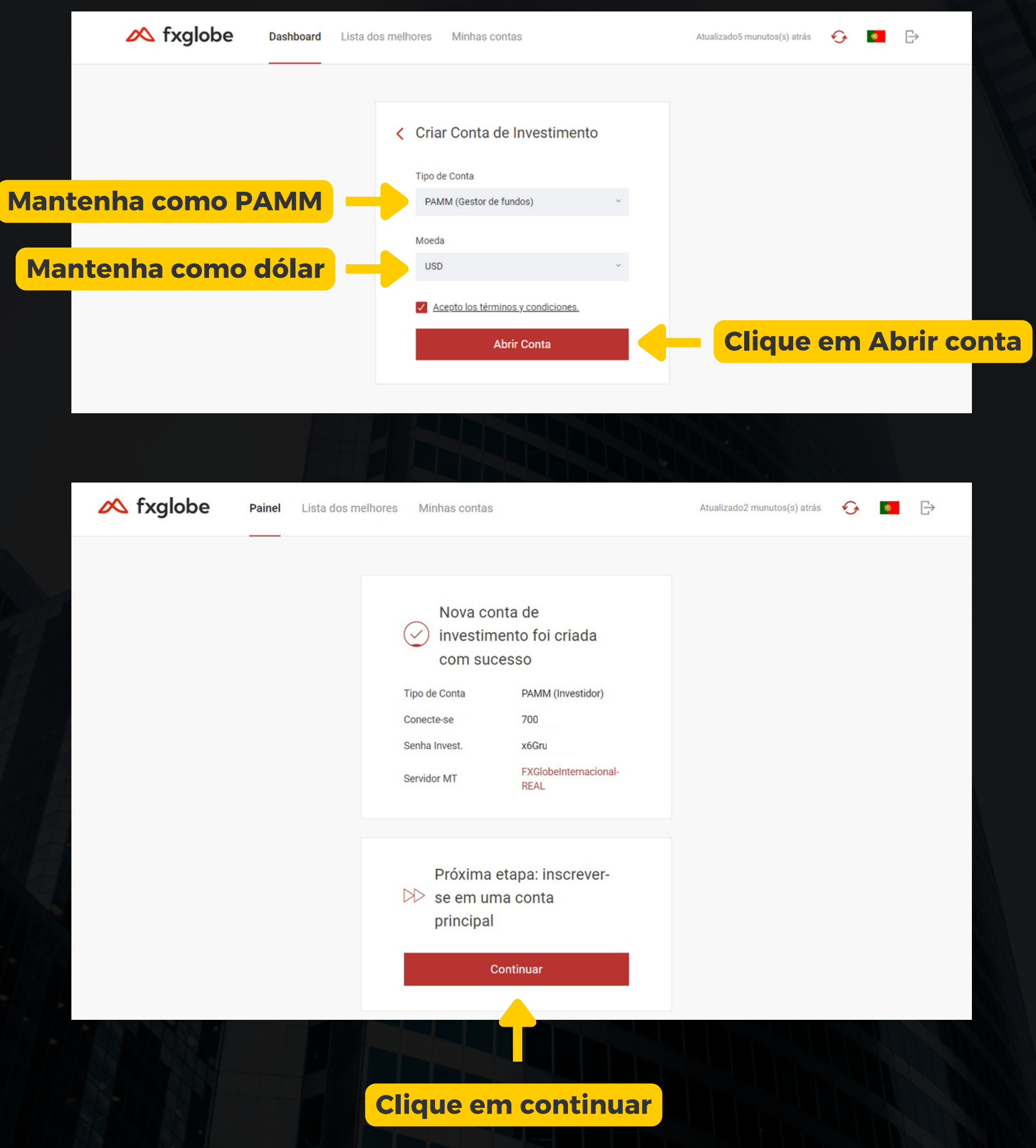

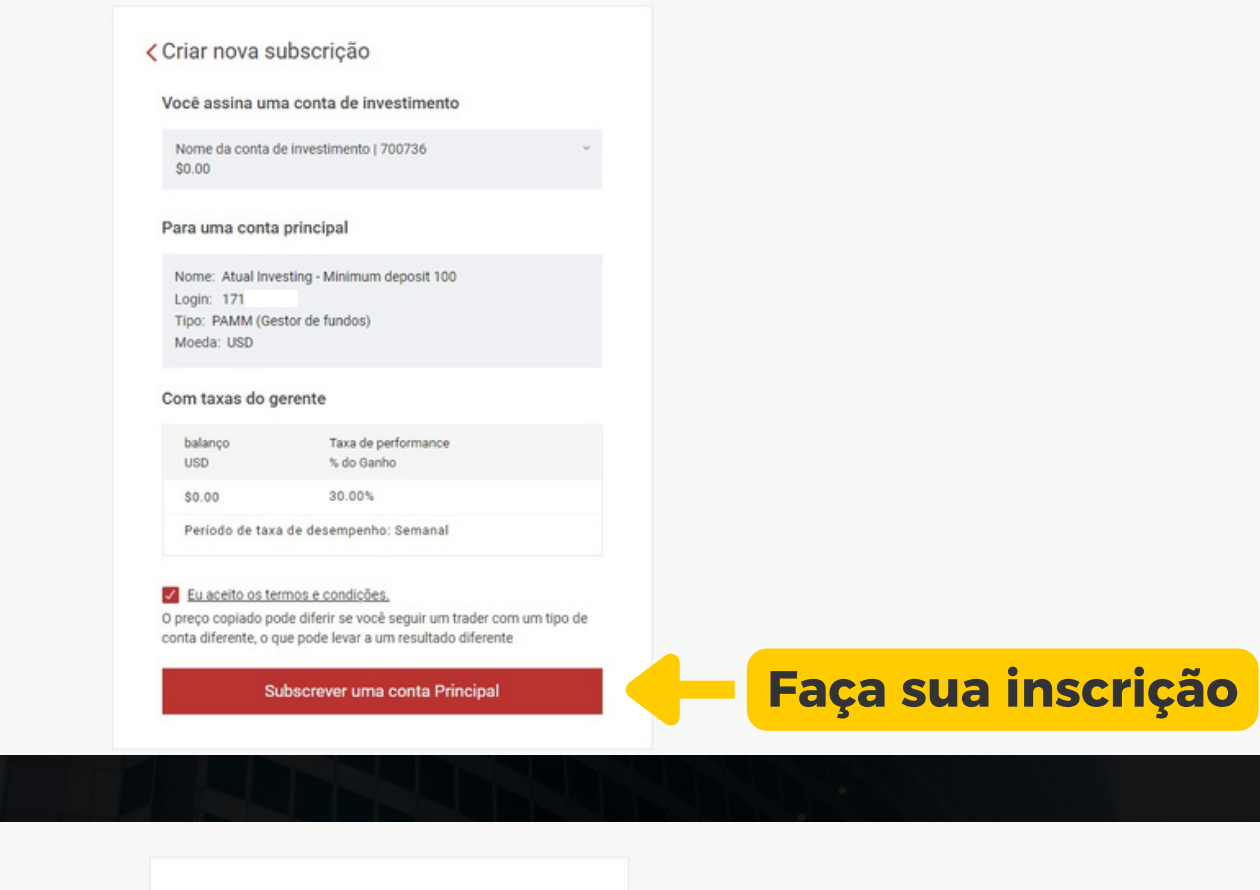

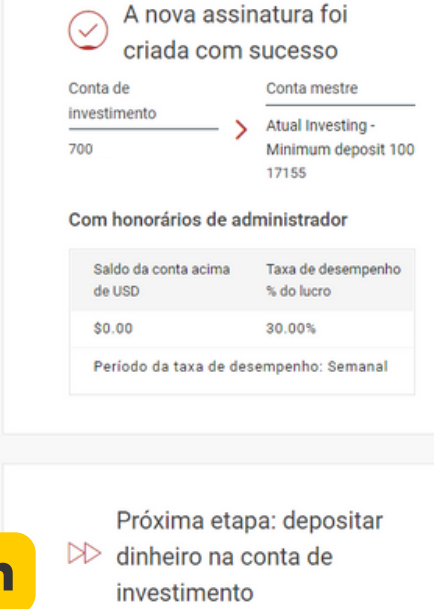

Faça um depósito

**Clique em Faça um depósito**

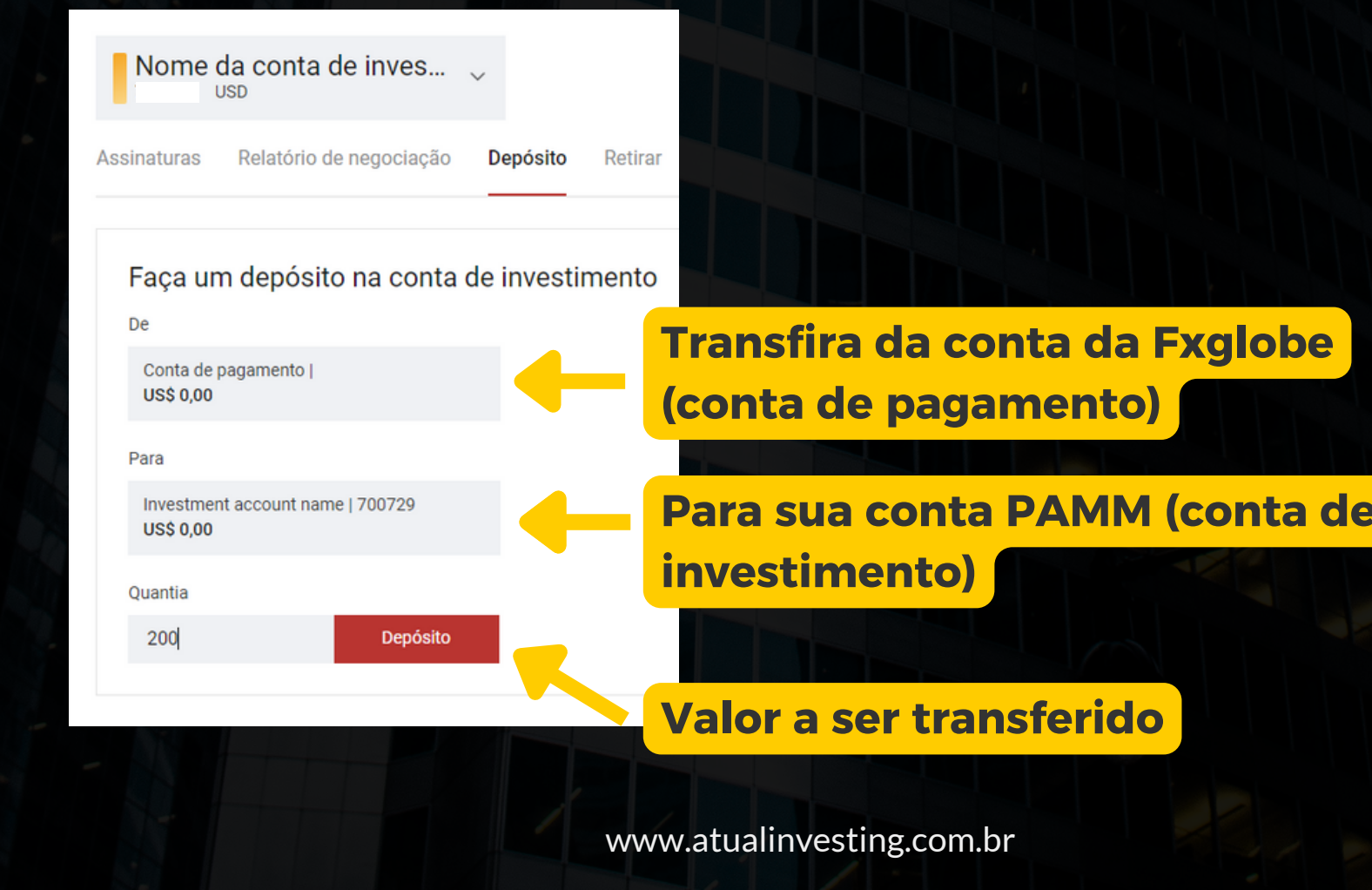

No próximo passo, você verá como realizar os depositos.

[www.atualinvesting.com.br](https://www.atualinvesting.com.br/)

## <span id="page-12-0"></span>QUEM SOMOS

Criadores do InvestingClass, o curso que vai do zero ao mercado financeiro, e outros produtos, a Atual Investing é uma publicadora de conteúdos educacionais relacionados as finanças, contando com especialistas da Yale University e University of Illinois.

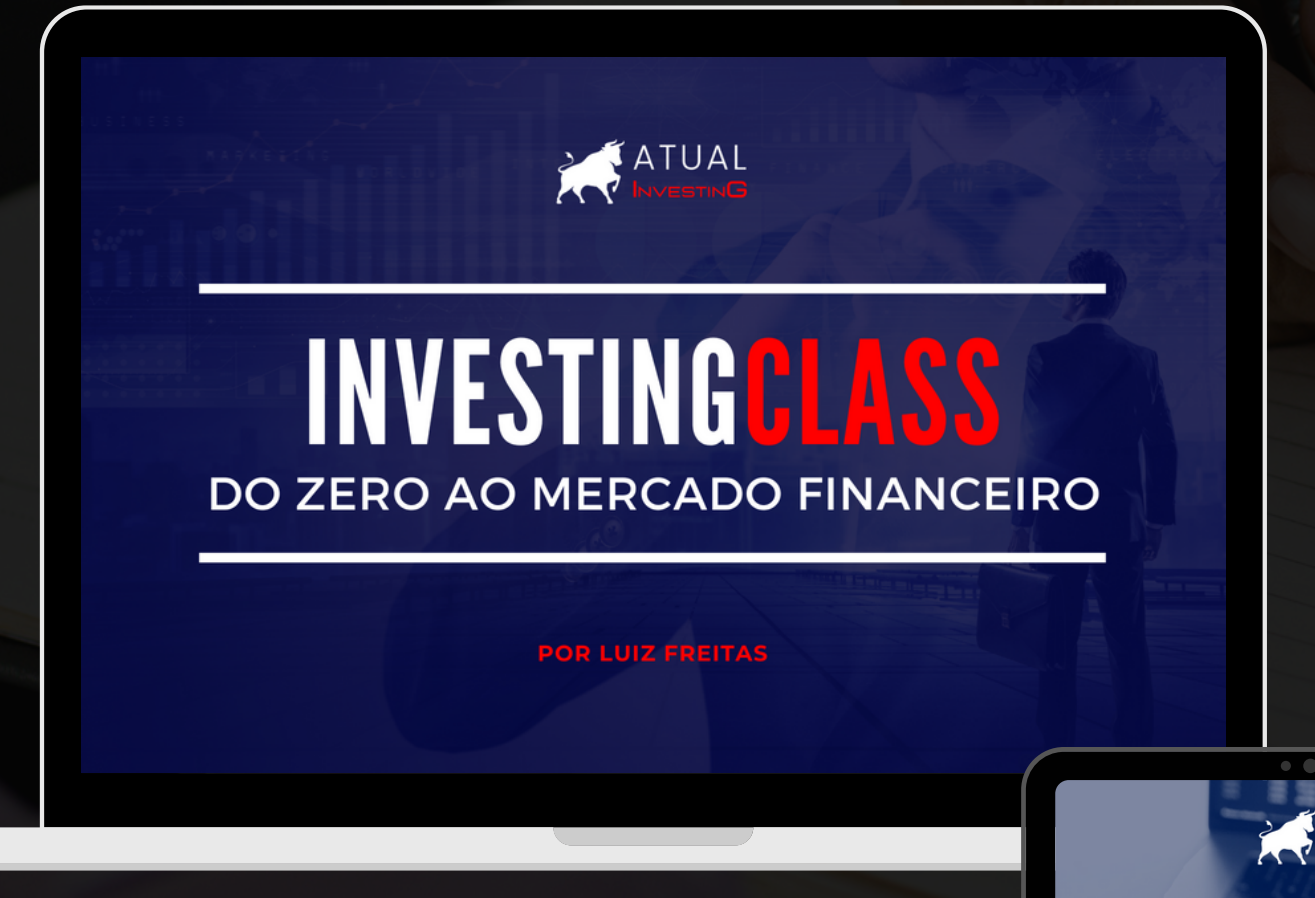

Baixe nossas dicas exclusivas em: www.atualinvesting.com.br

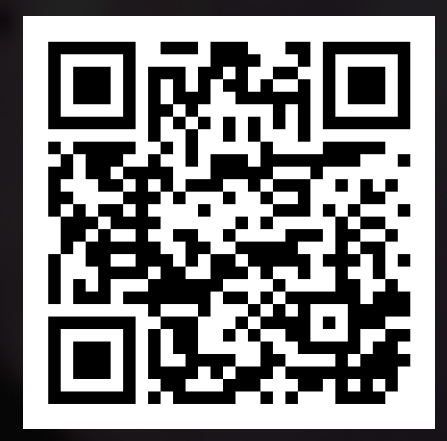

**<u>[6]</u>** [atualinvesting](https://instagram.com/atualinvesting?utm_medium=copy_link)

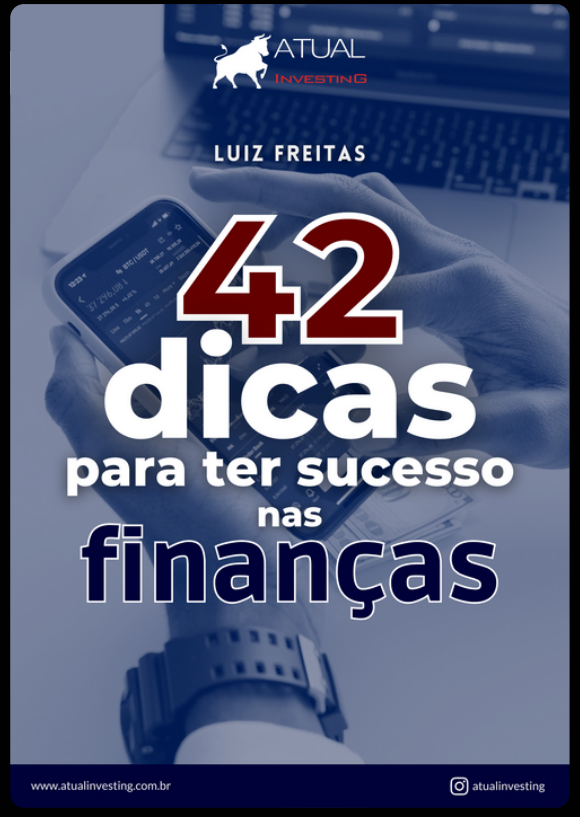

13